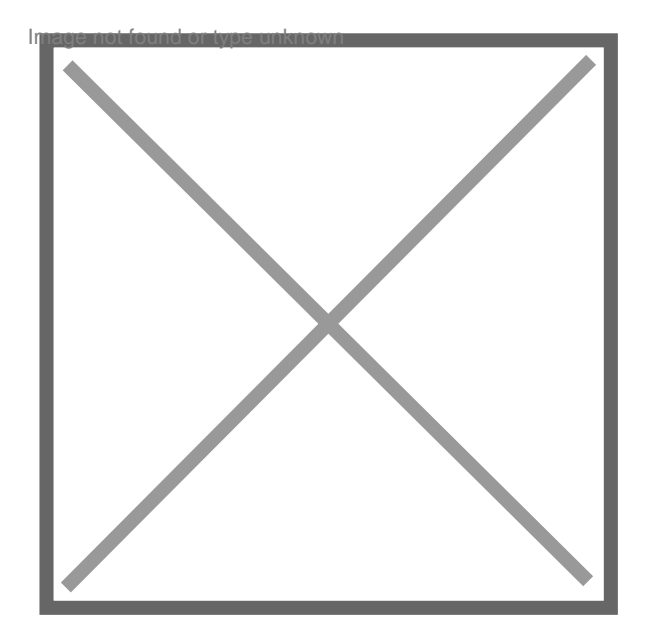

## **Modification de site sans consentements**

## Par **noella gweeneth**, le **06/05/2011** à **12:05**

## Bonjour,

J'ai fait une site avec Iweb (apple) publié sur un hébergeur canadien (hostpapa), voici 2 ans. Je paye un abonnement annuel à hostpapa pour l'hébergement de mon site. Je suis actuellement en cours de transférér ce site en blog (avec worpress), toujours chez le même hébergeur. Ce matin, je découvres, en lançant la page d'accueil de mon ancien site qu'une page de pub s'ouvre par dessus ma page d'accueil en pleine page. C'est une pub pour villégiatures de vacances anyresa. En plus sur cette page 6 pubs externes sont présentes. Je n'ai pas programmé mon site pour qu'il affiche cette page. Je n'ai rien autorisé, personne ne m'a contacté, et je touche aucun droit sur tout ça. La page s'affiche quelque soit le navigateur: firefox, MSIE mais pas sur safari. Et ce même si les paramètres popup sont réglés pour bloquer. Je ne sais pas encore si la modification viens de google, du navigateur ou de l'hébergeur, mais ce que je sais, c'est qu'elle à été faite sans mon consentement! Pour moi c'est du piratage, même si c'est opéré par des entreprises qui on pignon sur rue.... Je vais devoir aller jusqu'à tout réinstaller sur mon compte chez mon hébergeur pour enlever cette page de pub que je ne veux en aucun cas! Mais comment empêcher que cela ne recommence? Oui avec des logiciels de blocages ou antivirus etc... Mais est il admissible que l'on vous impose de la pub par dessus votre site sans que vous soyez informés? Quels sont mes droits dans ce cas? Puis-je porter plainte? Je contacterait bien le responsable in fine c'est à dire anyresa, mais comme je ne sais pas d'où viens la modification.... Merci pour tout conseil.